Exercices sur les Heures (Soustraire des Heures) Nom:

## **Remplir le blanc pour résoudre chaque problème.**

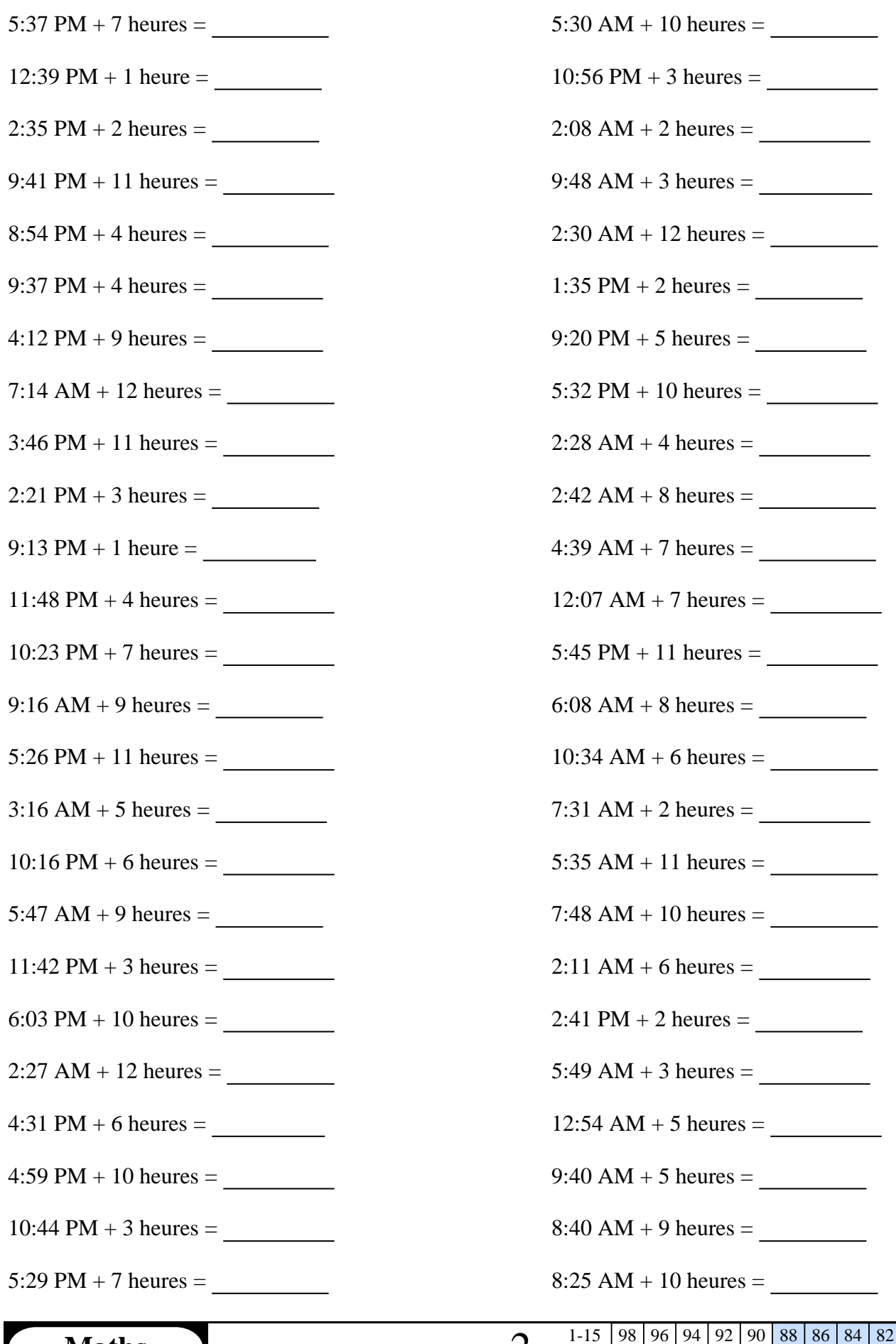

**Maths** www.CommonCoreSheets.fr 2

## **Remplir le blanc pour résoudre chaque problème.**

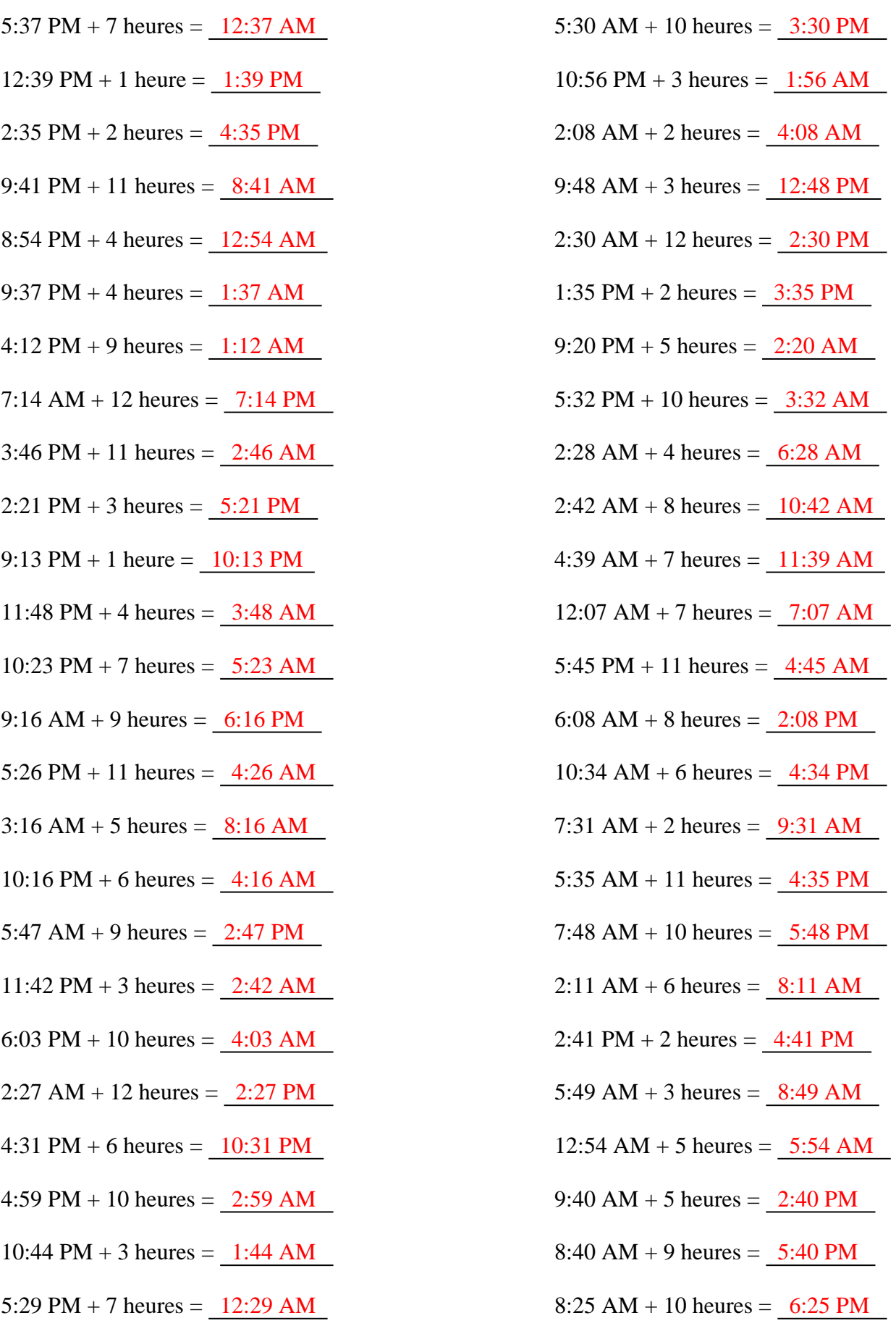

**Maths** www.CommonCoreSheets.fr 2